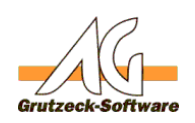

## **Anpassungrees Formates der Felder AdresseStraße / AddressStreet und AdressePostfach / AddressPOBox**

Die vorformatierten Felder *Adresse Straße / AddressStreet* und *Adresse Postfach / AddressPOBox* werden für das Kopieren einer Adresse in die Zwischenablage, für den Etikettendruck und für den Datenexport verwendet.

*Adresse Straße* ist dabei die postalisch korrekt formatierte Adresse für das Zielland. Bevorzugt wird hier die Straßenanschrift ausgegeben. Ist nur eine Postfachanschrift vorhanden und keine Straßenanschrift, wird automatisch die Postfachanschrift verwendet. Eine Straßenanschrift gilt als vorhanden wenn das Feld *Ort / City* gefüllt ist.

*Adresse Postfach* ist dabei die postalisch korrekt formatierte Adresse für das Zielland. Bevorzugt wird hier die Postfachanschrift ausgegeben. Ist nur eine Straßenanschrift vorhanden und keine Postfachanschrift, wird automatisch die Straßenanschrift verwendet. Eine Postfachanschrift gilt als vorhanden wenn das Feld *Postfach Ort / POBoxCit*y gefüllt ist.

Dennoch kommt es immer wieder zu speziellen wünschen wie das Adressfeld formatiert werden soll, bzw. welche Felder verwendet werden sollen.

Grundsätzlich bestehen diese Adressenfelder aus zwei Teilen. Einem Namensblock und einem Anschriften Block. Der Anschriftenblock wird je nach Zielland und gemäß den Postspezifikationen formatiert. Dabei kann der Anschriftenblock auch über dem Namensblock stehen.

Das Format des Namensblocks ist üblicherweise: *Name1\*Name2\*Name3\*Abteilung\*Funktion\*Anrede Titel Vorname Nachname*

Es gibt zusätzlich eine Personifizierung über das logische Feld *Personifizierung*. Ist dieser Schalter gesetzt werden die Namenszeilen unter den Vornamen und Nachnamen gesetzt. Nach Postrecht gilt dann der Empfänger mit diesem Namen als persönlicher Empfänger. Die Sendung muss also als privat und persönlich übermittelt werden.

Bei Verwendung dieser Option wird der Adressblock wie folgt aufgebaut: *Funktion\*Anrede Titel Vorname Nachname\*Name1\*Name2\*Name3\*Abteilung*

Zum Syntax siehe weiter unten.

Soll nun von dem Aufbau des Namensblockes geändert werden dann kann dies über die AGVIP.INI Datei im Programmverzeichnis geschehen. Dabei wird in der AGVIP.INI ein entsprechender Abschnitt eingefügt.

[AddressLayout]

Seite 1 / 3

**(c) 2019 Grutzeck Software GmbH <support@grutzeck.de> | 19.10.2019 02:01**

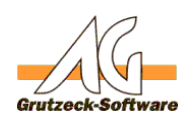

; Leerzeichen ist ein Leerzeichen. **Problemlösungen** ; \* = Weiche Zeilenschaltung (leere Zeilen werden entfernt) ; # = Harte Zeilenschaltung, es wird auch bei leerem Feld/Zeileninhalt eine Zeile ausgegeben Normal=Name1\*Name2\*Name3\*Department\*Function\*NameSalutation NameTitle NameFirst NameLast Swapped=Function\*NameSalutation NameTitle NameFirst NameLast\*Name1\*Nam e2\*Name3\*Department [AddressLayout-Kunden]

Normal=Name1\*Name2\*Name3\*Department\*NameSalutation NameTitle\*NameFirst NameLast

Swapped=NameSalutation NameTitle\*NameFirst NameLast\*Name1\*Name2\*Name3\* Department

Dabei kann für jede Adressentabelle ein eigenes Layout definiert werden. Dazu muss ein Abschnitt mit dem Namen *[AddressLayout-<Name der Adressentabelle>]* eingefügt werden. Ist kein solcher Abschnitt für die verwendete Adressentabelle vorhanden, dann wird der Abschnitt *[AddressLayout]* verwendet. Je nach Art der Anschrift (Personifiziert oder nicht), wird der Eintrag *Normal* oder *Swapped* verwendet. Als Namen können alle internen Feldnamen verwendet werden die in der Adressentabelle vorhanden sind. Der Inhalt wird immer als Text interpretiert.

Es gelten folgende Symbole und Regeln:

- \* weiche Zeichenschaltung. D.h. Ist bisher die Zeile leer wird keine Zeile in den Text eingefügt
- # Es wird immer eine Zeilenschaltung eingefügt, auch wenn der Text der Zeile bisher leer ist.
- @ Durch ein vor- oder nachgestelltes @ Zeichen ist es Möglich bei Kennzeichen den voll ausgeschriebenen Kennzeichentext bzw. den kompletten Benutzernamen anstatt eines Kürzels zu erhalten. Bei Feldern, die dies nicht unterstützen wird das @ Zeichen ignoriert.
- Leerzeichen werden als Leerzeichen übernommen.
- Sonstige Texte werden als Feldnamen interpretiert. Ist ein Feld nicht vorhanden so wird diese Formatierungsanweisung ignoriert.
- Fehlt ein Definition *Normal* oder *Swapped* in der INI Datei, oder sind die Felder leer, wird der Standard verwendet.
- Gibt es keine passenden Abschnitte in der INI Datei dann wird der Standard verwendet.

Das obige Beispiel, definiert für die Adressentabelle Kunden eine abweichende Regel. Das Feld Funktion wird hier nicht verwendet und in der Adresse ausgegeben. Zusätzlich werden die Zeilen *Anrede* und *Titel* in eine eigene Zeile über *Vorname* Seite 2 / 3

**(c) 2019 Grutzeck Software GmbH <support@grutzeck.de> | 19.10.2019 02:01**

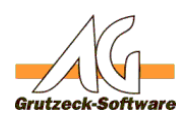

und *Nachname* gesetzt. Sind die beiden Felder **Problemlösungen** *Anrede* und *Titel* leer wird keine Leerzeile ausgegeben, gleiches gilt für die Zeilen *Name1, Name2, Name3*.

Für andere Adressentabellen gilt das Format das unter *[AddressLayout]* definiert wurde. Hier ist das Standardformat hinterlegt.

Verfügbar ist diese Funktion ab der Version AG-VIP SQL 1.40.001.526 (1.40.001.526 = Hotfix 1 bzw. Installations-CDs ab dem 29.04.2012, bzw. Update-Downloads ab dem 29.04.2013)

Eindeutige ID: #1309 Verfasser: Martin Richter [Grutzeck Software GmbH] Letzte Änderung: 2018-10-17 07:37